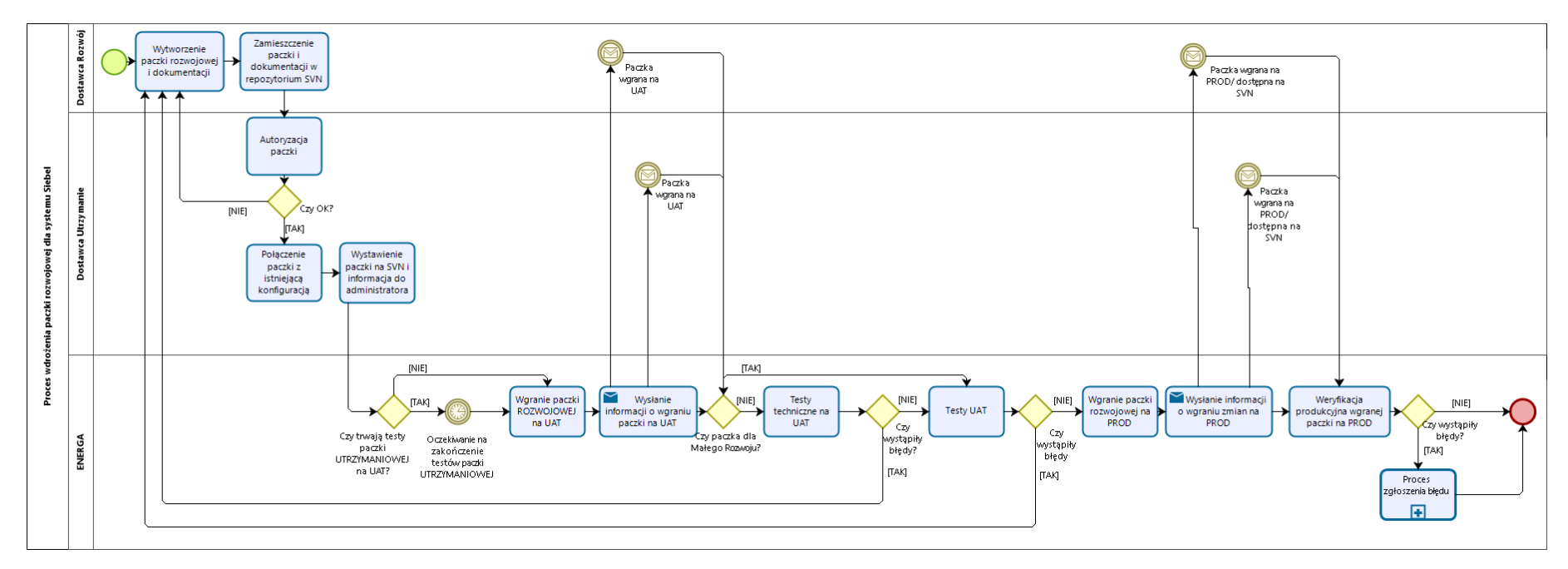

## Proces wdrożenia paczki rozwojowej dla systemu Siebel

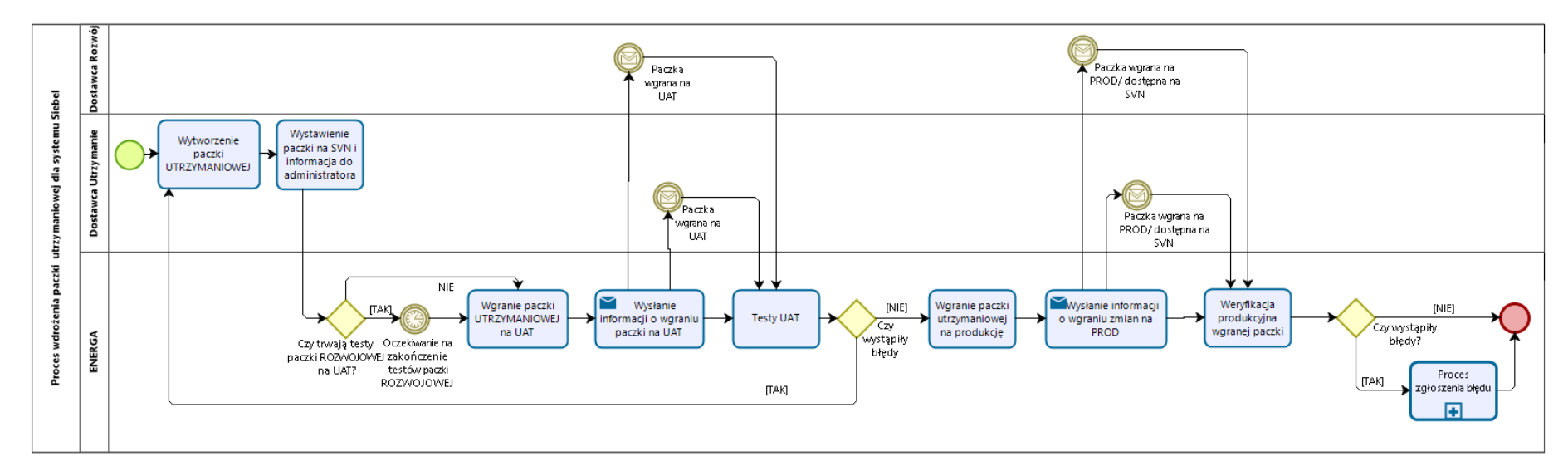

## Proces wdrożenia paczki utrzymaniowej dla systemu Siebel

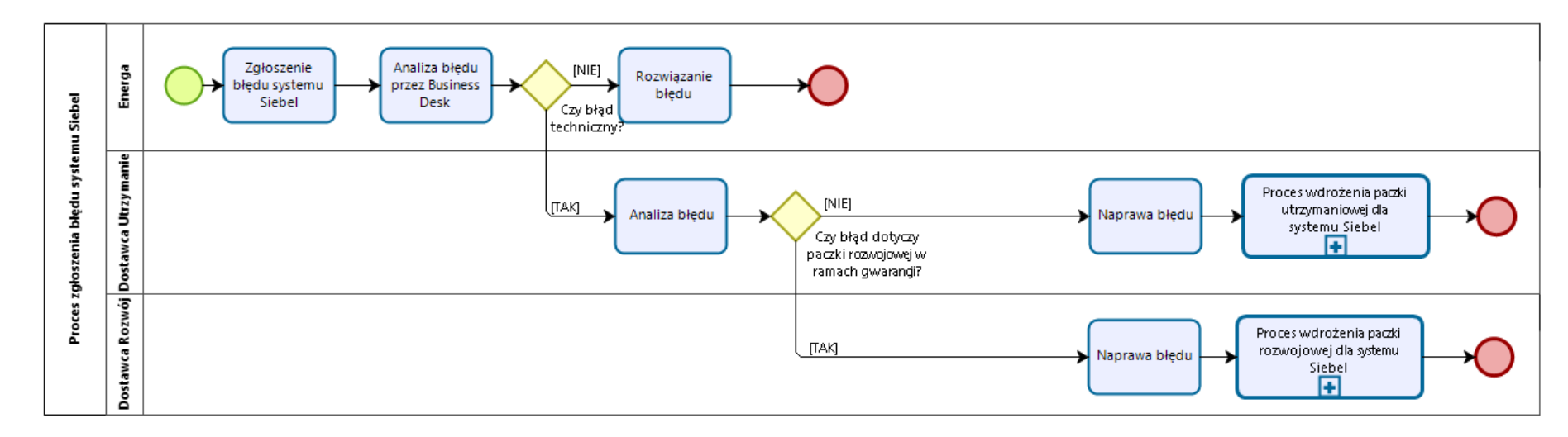

## Proces zgłoszenia błędu systemu Siebel